## **Полное содержание**

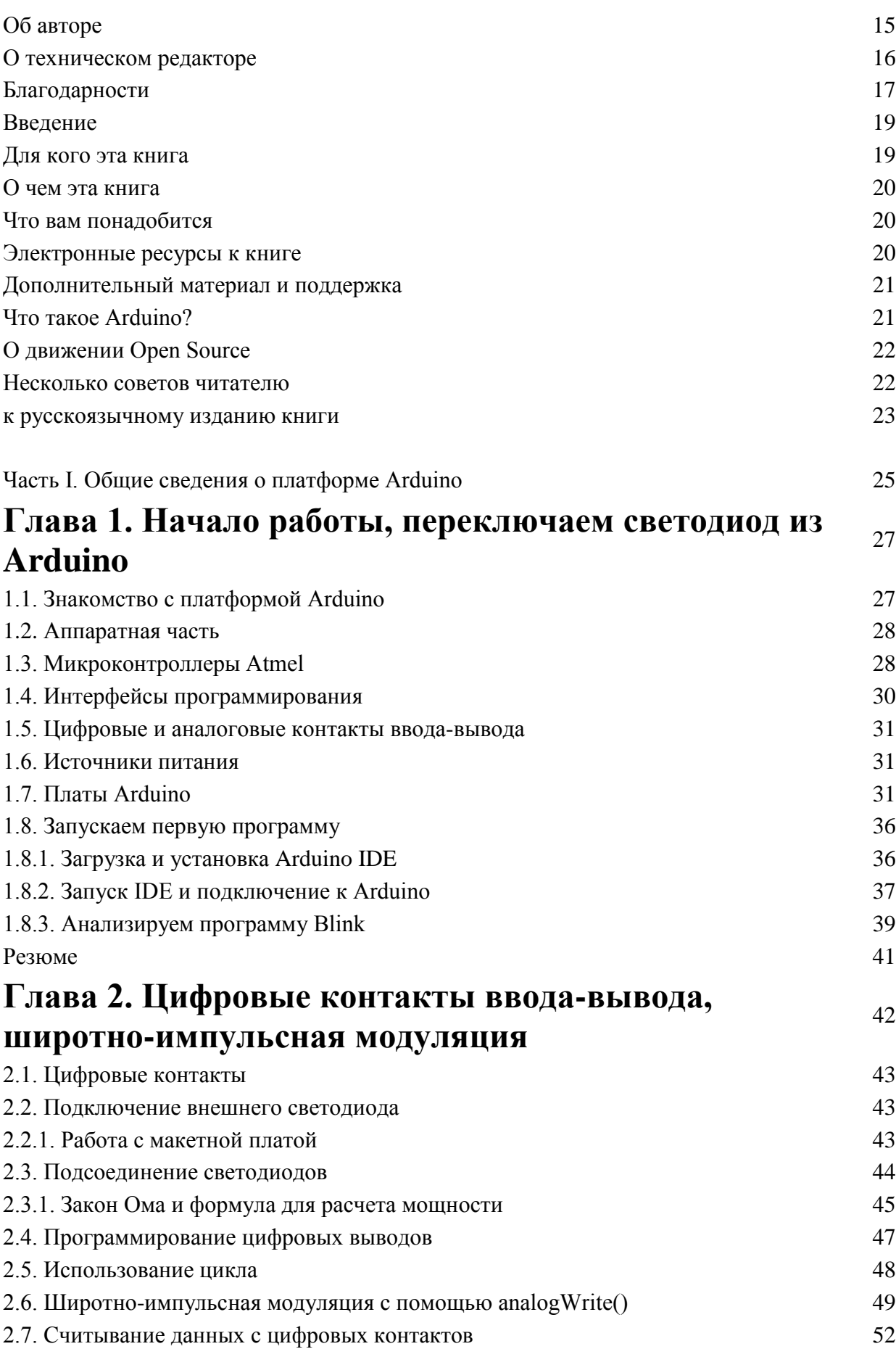

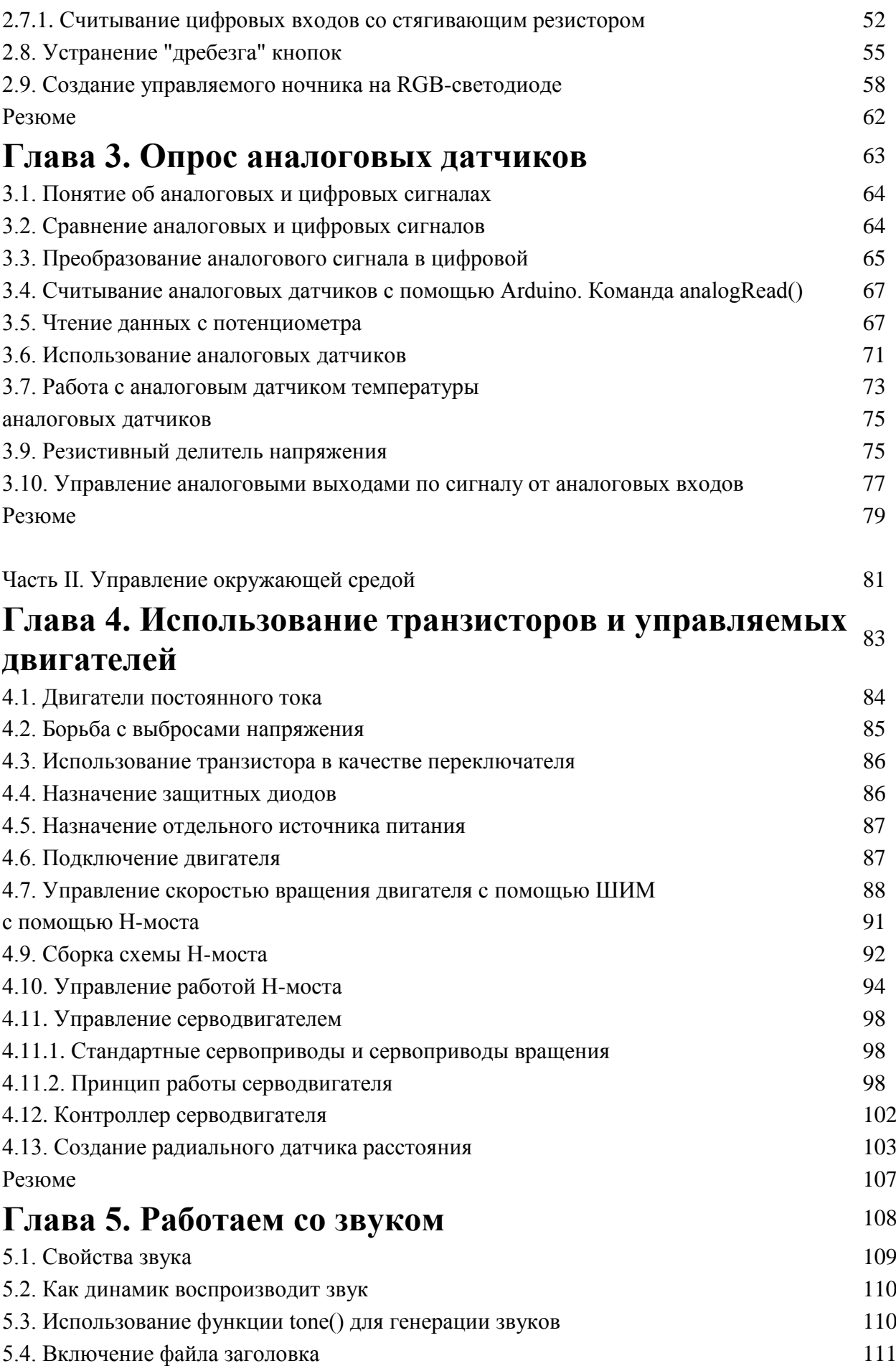

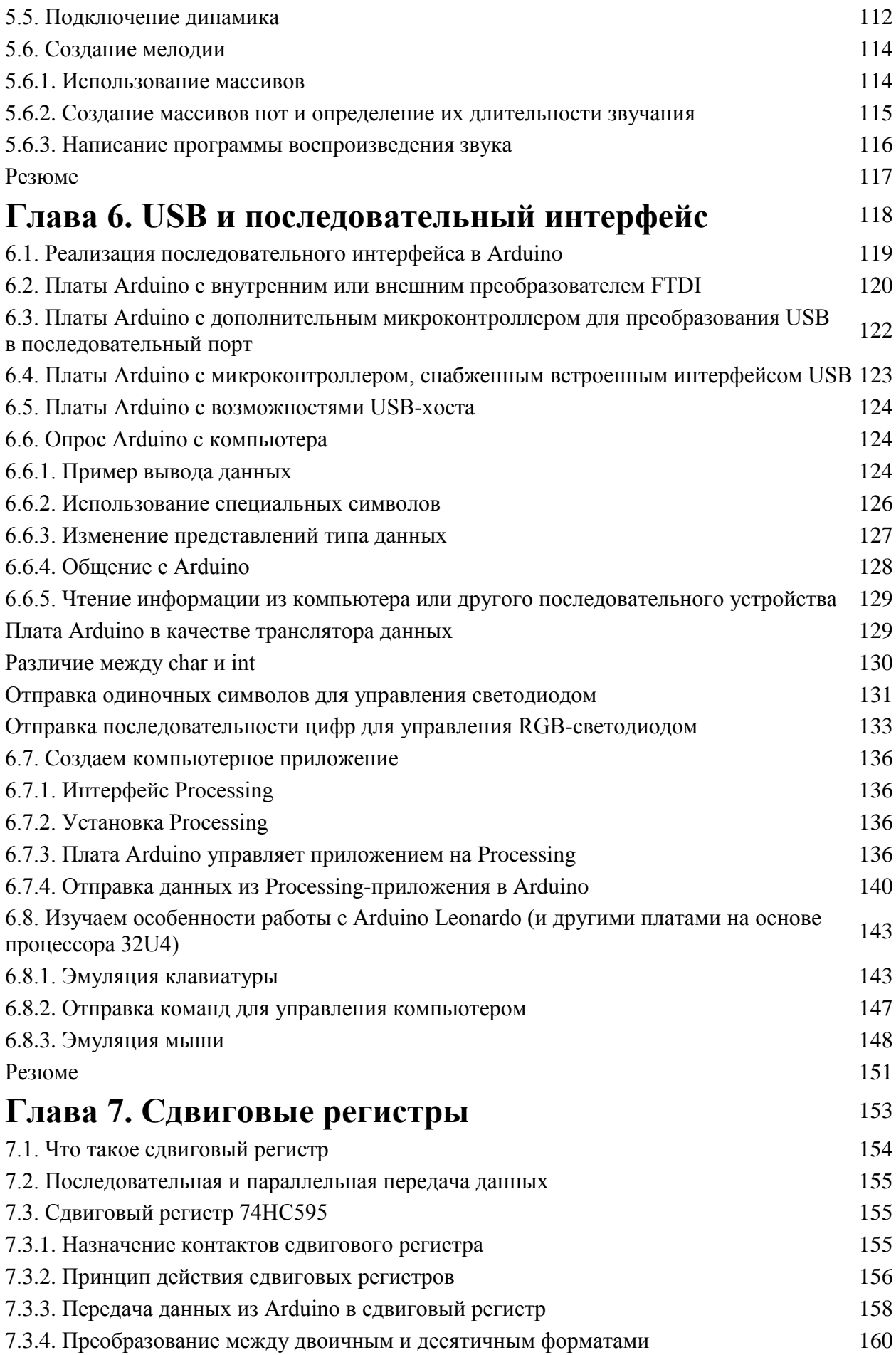

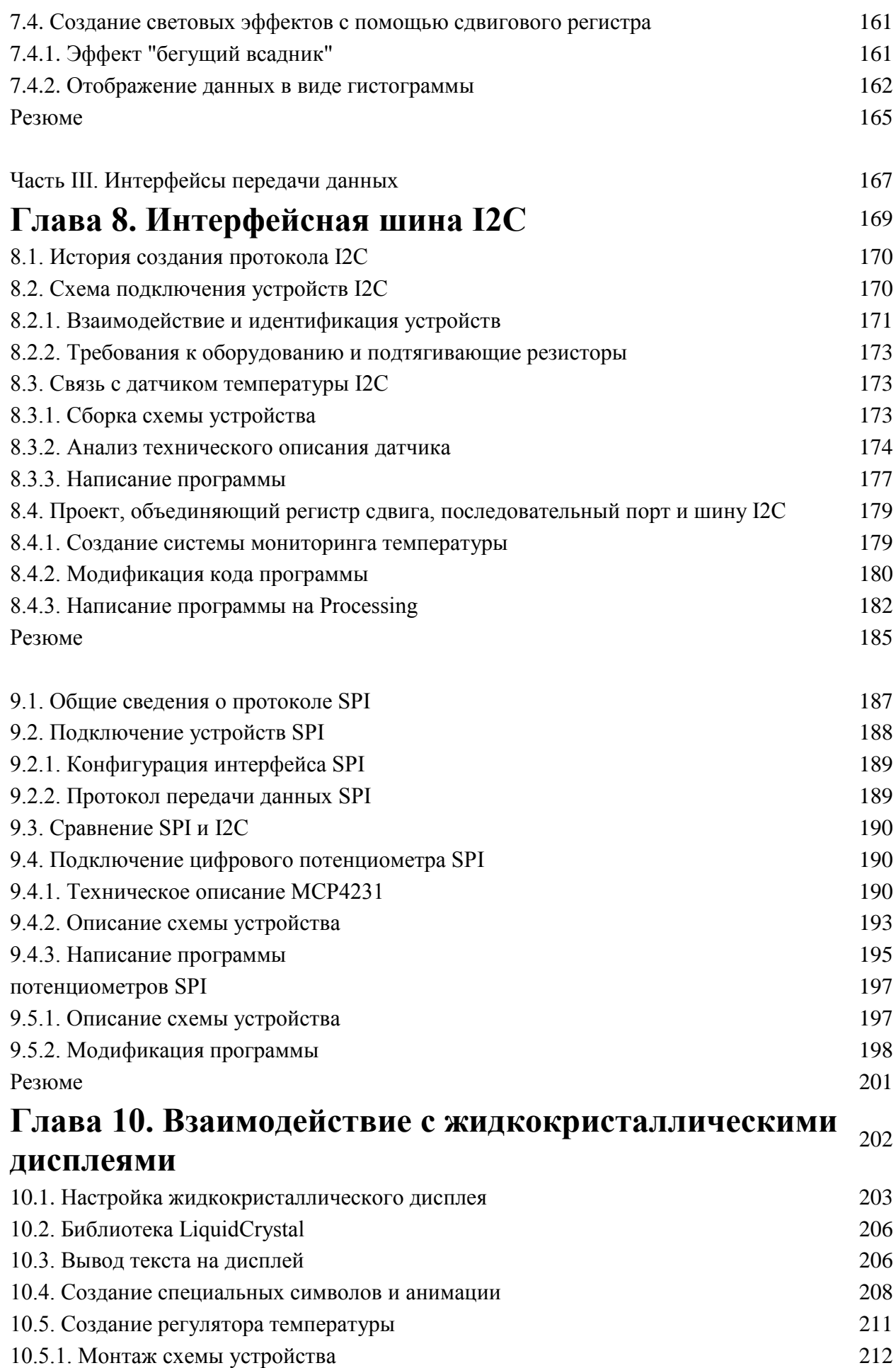

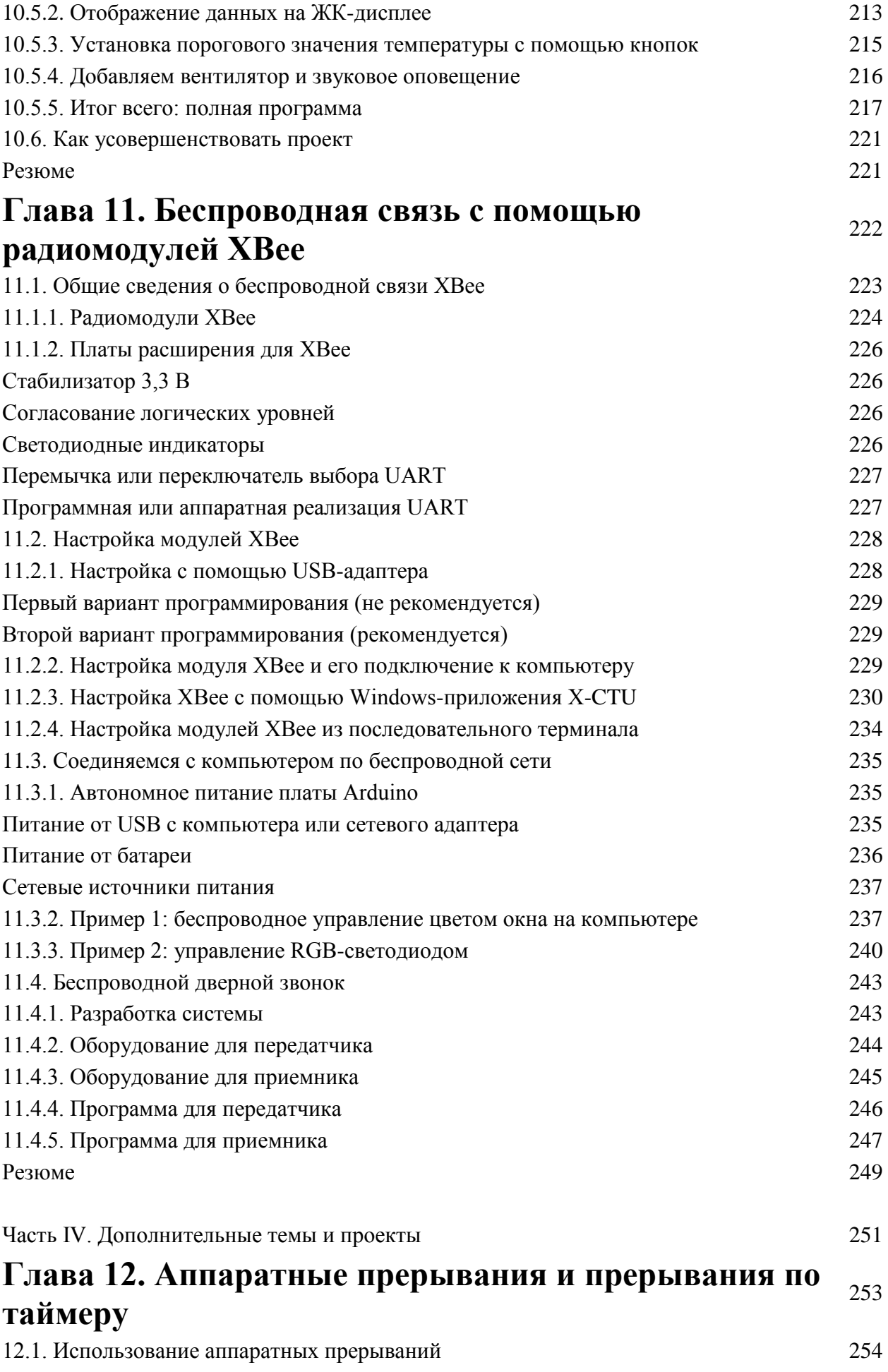

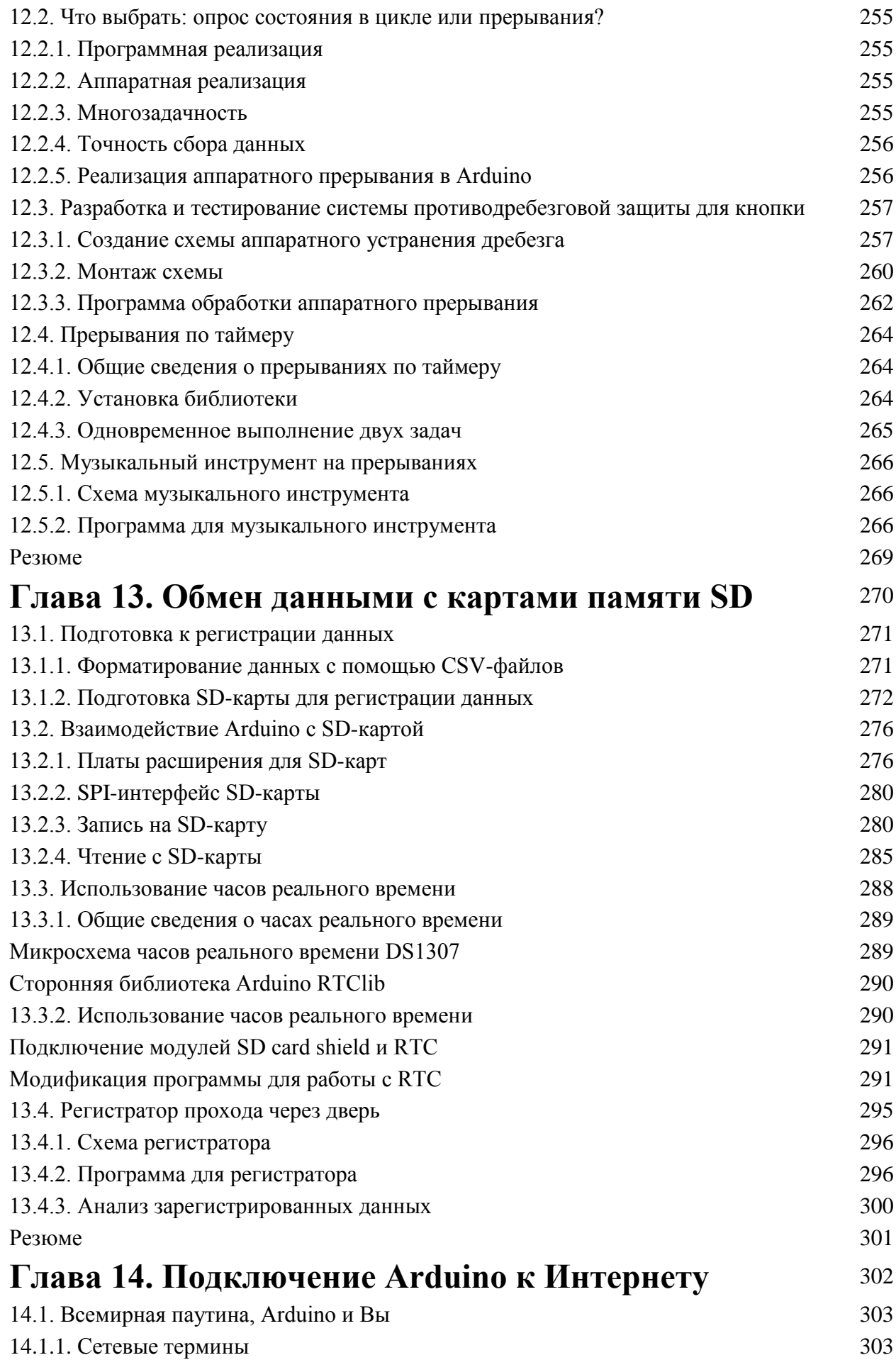

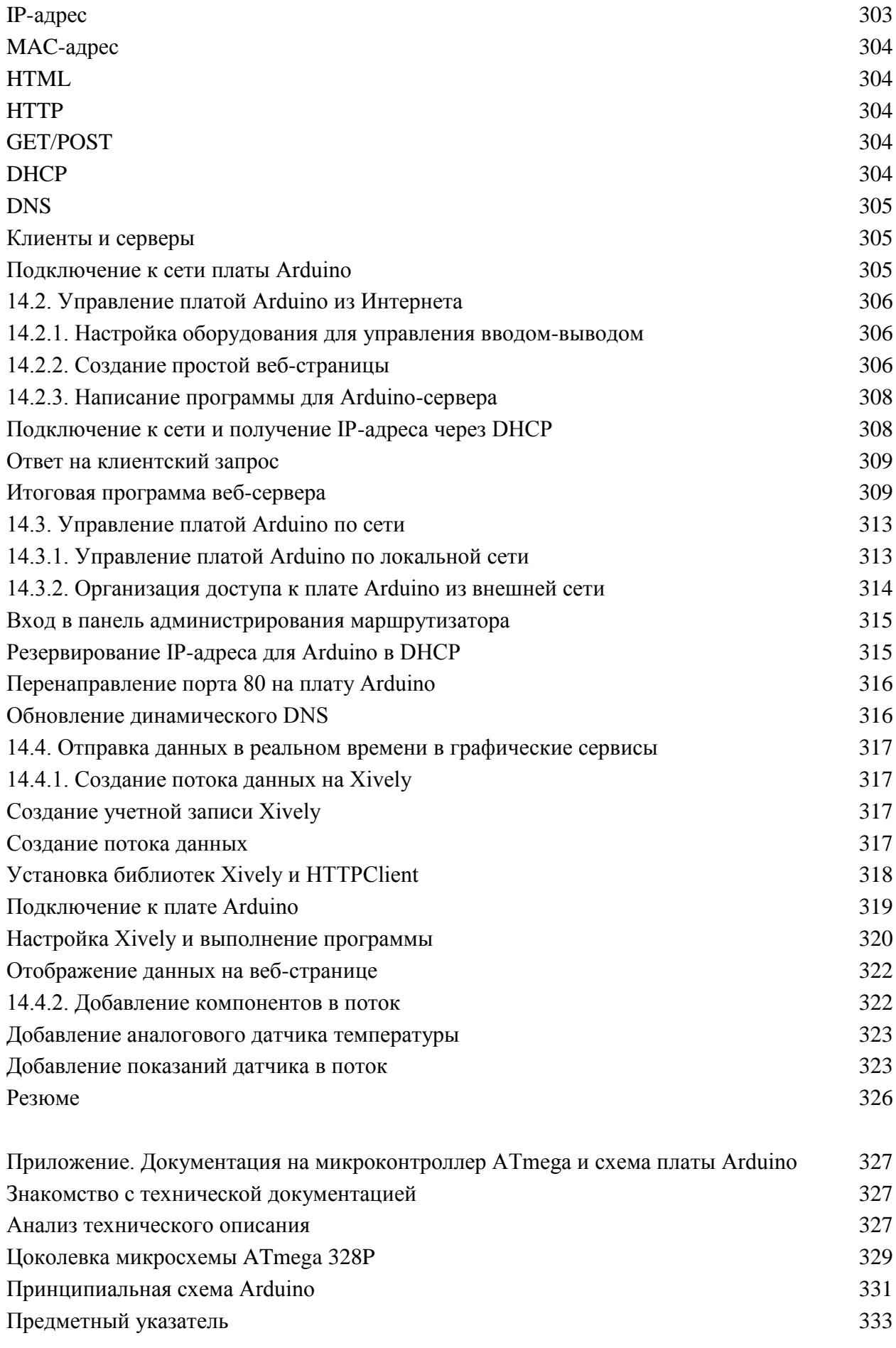